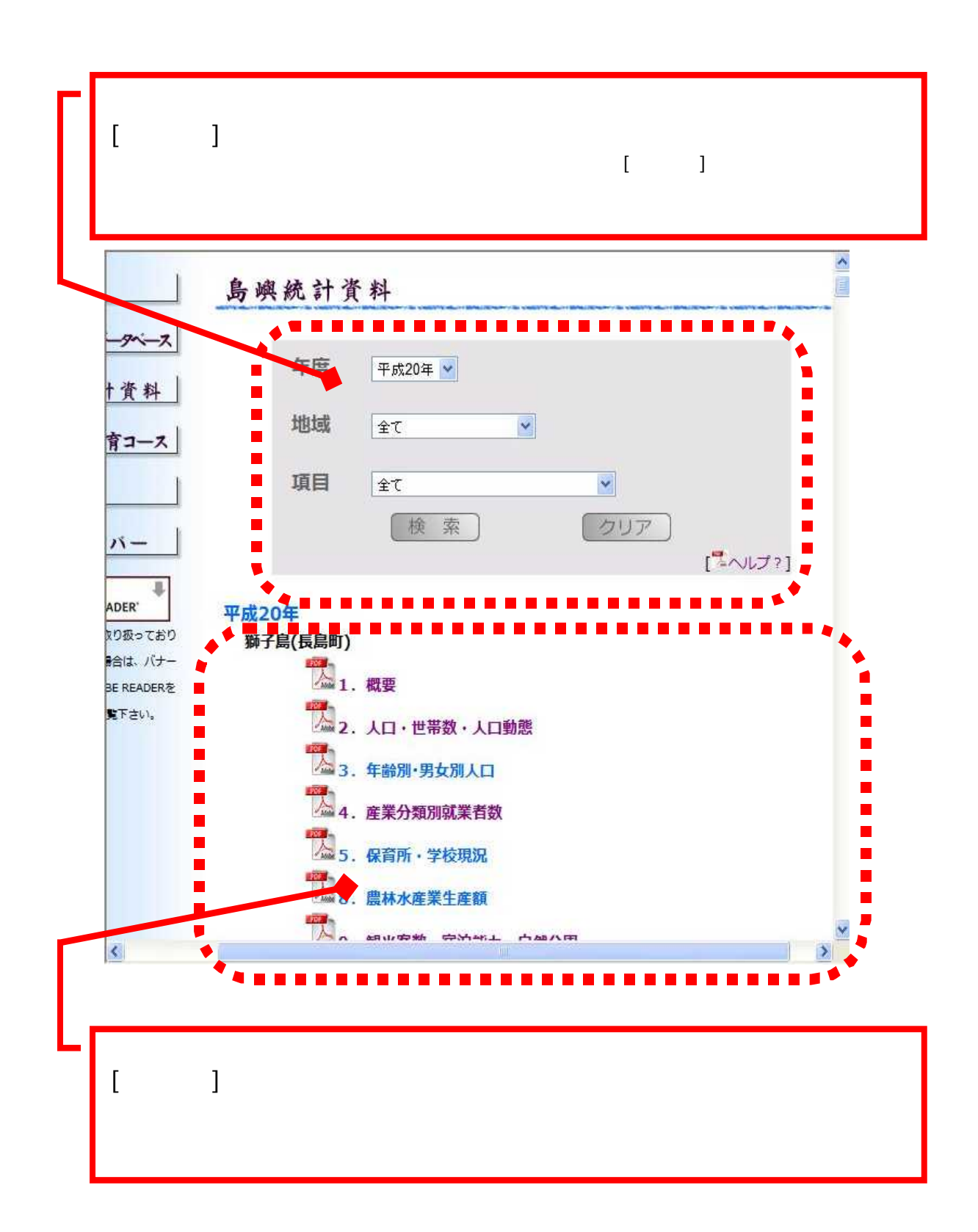

 $\hat{\mathbf{S}}$